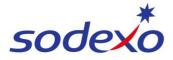

SmartPay Training – SAP SuccessFactors

# Pay Impact from Leave – Examples 8/6 (12)

QRG explains your pay impacts because of leave and personal leave and RNR accrual *in the new SmartPay* system.

This QRG covers 8/6 (12) roster over four pay cycles.

## Further support can be found in the **SmartPay Hub**:

- Refer to QRG: Viewing your pay statement
- Watch video: <u>Uneven to even pays explained</u>

When leave is taken is taken it will be paid on an hourly rate based on ordinary rate, based on daily base hours.

- Leave is paid at 9.5 hours per annual leave day (Ordinary base hours) and accrues 7.12 hours of RNR per annual leave day.
- When RNR accrued is less than the scheduled hours during leave periods, pay statements will display RNR Unpaid
  - For example: 8 days annual leave taken will only earn 56.96 hours RNR. This means you will be paid 56.96 hours of RNR accrual, and the remaining 15.04 RNR hours will be unpaid RNR.

#### Worked – Full Pay (Ordinary + Overtime) + Full RNR Accrual

|                   | Ordinary          | Rostered | RNR     |
|-------------------|-------------------|----------|---------|
|                   | Time              | OT       | Accrual |
| RNR Unpaid        | 12                |          |         |
| RNR Unpaid        | 12                |          |         |
| <b>RNR</b> Unpaid | 12                |          |         |
| Work              | 9.5               | 2.5      | 9       |
| Work              | 9.5               | 2.5      | 9       |
| Work              | 9.5               | 2.5      | 9       |
| Work              | 9.5               | 2.5      | 9       |
| Work              | 9.5               | 2.5      | 9       |
| Work              | 9.5               | 2.5      | 9       |
| Work              | 9.5               | 2.5      | 9       |
| Work              | 9.5               | 2.5      | 9       |
| RNR               | 12                |          |         |
| RNR               | 12                |          |         |
| RNR               | 12                |          |         |
|                   | Carry Forward RNR |          | 36      |

| 76  |
|-----|
| 20  |
| 72  |
| 36  |
| 0   |
| 36  |
|     |
| 168 |
|     |

### Annual Leave – Pay (Ordinary) + Reduced RNR Accrual

|              | Ordinary<br>Time  | Rostered<br>OT | RNR<br>Accrual |
|--------------|-------------------|----------------|----------------|
| RNR          | 12                |                |                |
| RNR          | 12                |                |                |
| RNR          | 12                |                |                |
| Annual Leave | 9.5               |                | 7.125          |
| Annual Leave | 9.5               |                | 7.125          |
| Annual Leave | 9.5               |                | 7.125          |
| Annual Leave | 9.5               |                | 7.125          |
| Annual Leave | 9.5               |                | 7.125          |
| Annual Leave | 9.5               |                | 7.125          |
| Annual Leave | 9.5               |                | 7.125          |
| Annual Leave | 9.5               |                | 7.125          |
| RNR          | 12                |                |                |
| RNR          | 12                |                |                |
| RNR          | 12                |                |                |
|              | Carry Forward RNR |                | 21             |

| <b>Ordinary</b> Time | 0   |
|----------------------|-----|
| Rostered OT          | 0   |
| RNR Accrued          | 57  |
| RNR Taken            | 72  |
| Ann Leave            | 76  |
| RNR Unpaid           | 0   |
|                      |     |
| Total Hours          | 148 |
|                      |     |

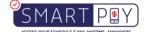

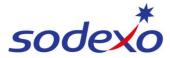

# SmartPay Training – SAP SuccessFactors

#### RNR Impact - Pay (Ordinary) + Reduced RNR Accrual due to AL

|             | Ordinary          | Rostered | RNR     |
|-------------|-------------------|----------|---------|
|             | Time              | OT       | Accrual |
| RNR         | 12                |          |         |
| RNR partial | 9                 |          |         |
| RNR Unpaid  | 12                |          |         |
| Work        | 9.5               | 2.5      | 9       |
| Work        | 9.5               | 2.5      | 9       |
| Work        | 9.5               | 2.5      | 9       |
| Work        | 9.5               | 2.5      | 9       |
| Work        | 9.5               | 2.5      | 9       |
| Work        | 9.5               | 2.5      | 9       |
| Work        | 9.5               | 2.5      | 9       |
| Work        | 9.5               | 2.5      | 9       |
| RNR         | 12                |          |         |
| RNR         | 12                |          |         |
| RNR         | 12                |          |         |
|             | Carry Forward RNR |          | 36      |

| <b>Ordinary</b> Time | 76  |
|----------------------|-----|
| Rostered OT          | 20  |
| RNR Accrued          | 72  |
| RNR Taken            | 57  |
| Ann Leave            | 0   |
| RNR Unpaid           | 15  |
|                      |     |
| Total Hours          | 165 |

#### Resume Normal Pay – Full Pay (Ordinary + Overtime) + Full RNR Accrual

|            | Ordinary          | Rostered | RNR     |
|------------|-------------------|----------|---------|
|            | Time              | OT       | Accrual |
| RNR Unpaid | 12                |          |         |
| RNR Unpaid | 12                |          |         |
| RNR Unpaid | 12                |          |         |
| Work       | 9.5               | 2.5      | 9       |
| Work       | 9.5               | 2.5      | 9       |
| Work       | 9.5               | 2.5      | 9       |
| Work       | 9.5               | 2.5      | 9       |
| Work       | 9.5               | 2.5      | 9       |
| Work       | 9.5               | 2.5      | 9       |
| Work       | 9.5               | 2.5      | 9       |
| Work       | 9.5               | 2.5      | 9       |
| RNR        | 12                |          |         |
| RNR        | 12                |          |         |
| RNR        | 12                |          |         |
|            | Carry Forward RNR |          | 36      |

| OrdinaryTime | 76  |
|--------------|-----|
| Rostered OT  | 20  |
| RNR Accrued  | 72  |
| RNR Taken    | 72  |
| Ann Leave    | 0   |
| RNR Unpaid   | 0   |
|              |     |
| Total Hours  | 168 |
|              |     |

NOTE: Ordinary Hours are fixed at 9.5 regardless of scheduled hours. Any hours beyond 9.5 are considered rostered overtime hours.

**10 scheduled hours per day** 9.5 Ordinary Hours .5 Overtime Hours

**11 scheduled hours per day** 9.5 Ordinary Hours 1.5 Overtime Hours

**12 scheduled hours per day** 9.5 Ordinary Hours

2.5 Overtime Hours

12.5 scheduled hours per day

9.5 Ordinary Hours 3 Overtime Hours

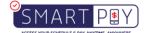